## **Peticiones**

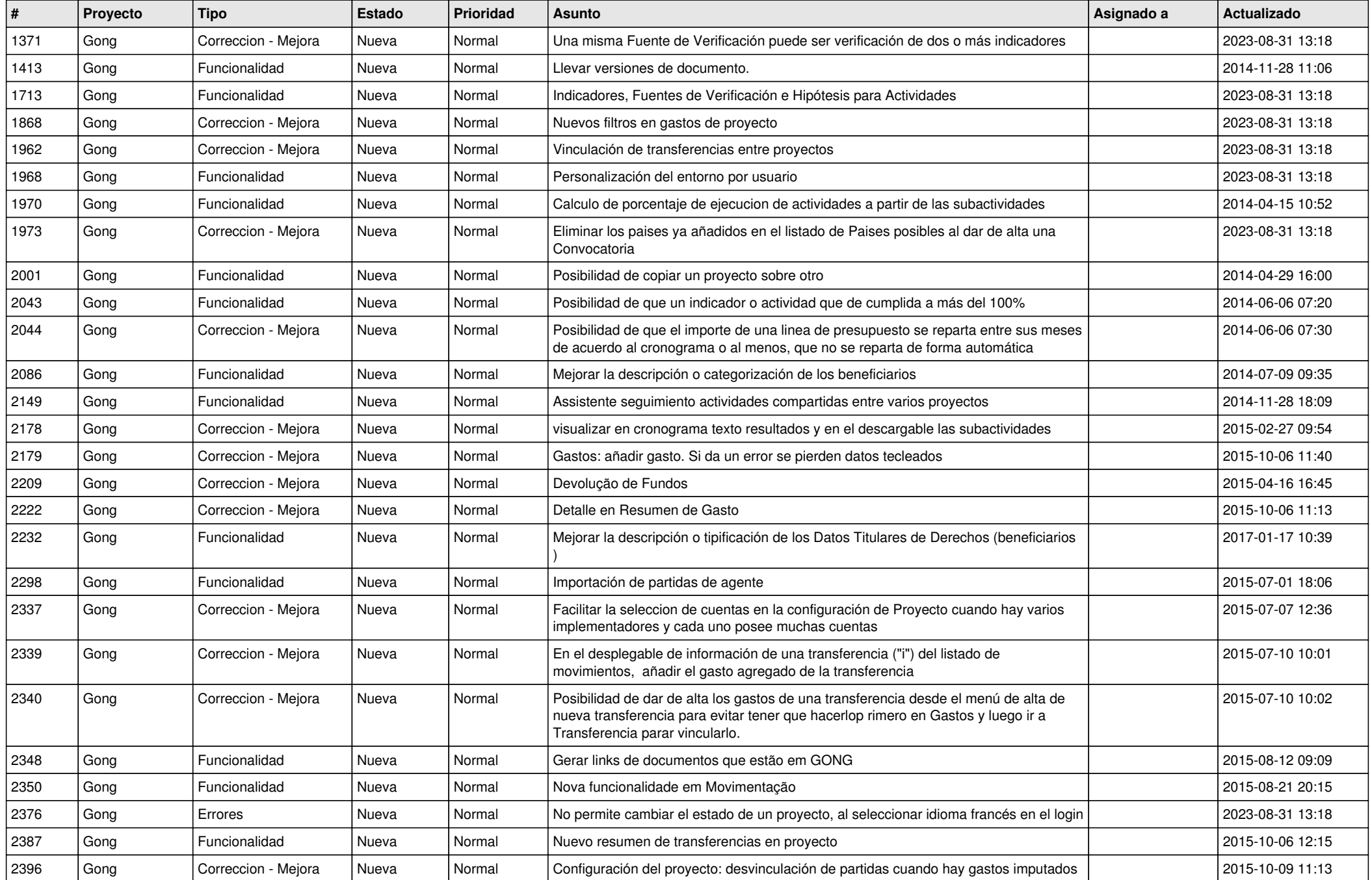

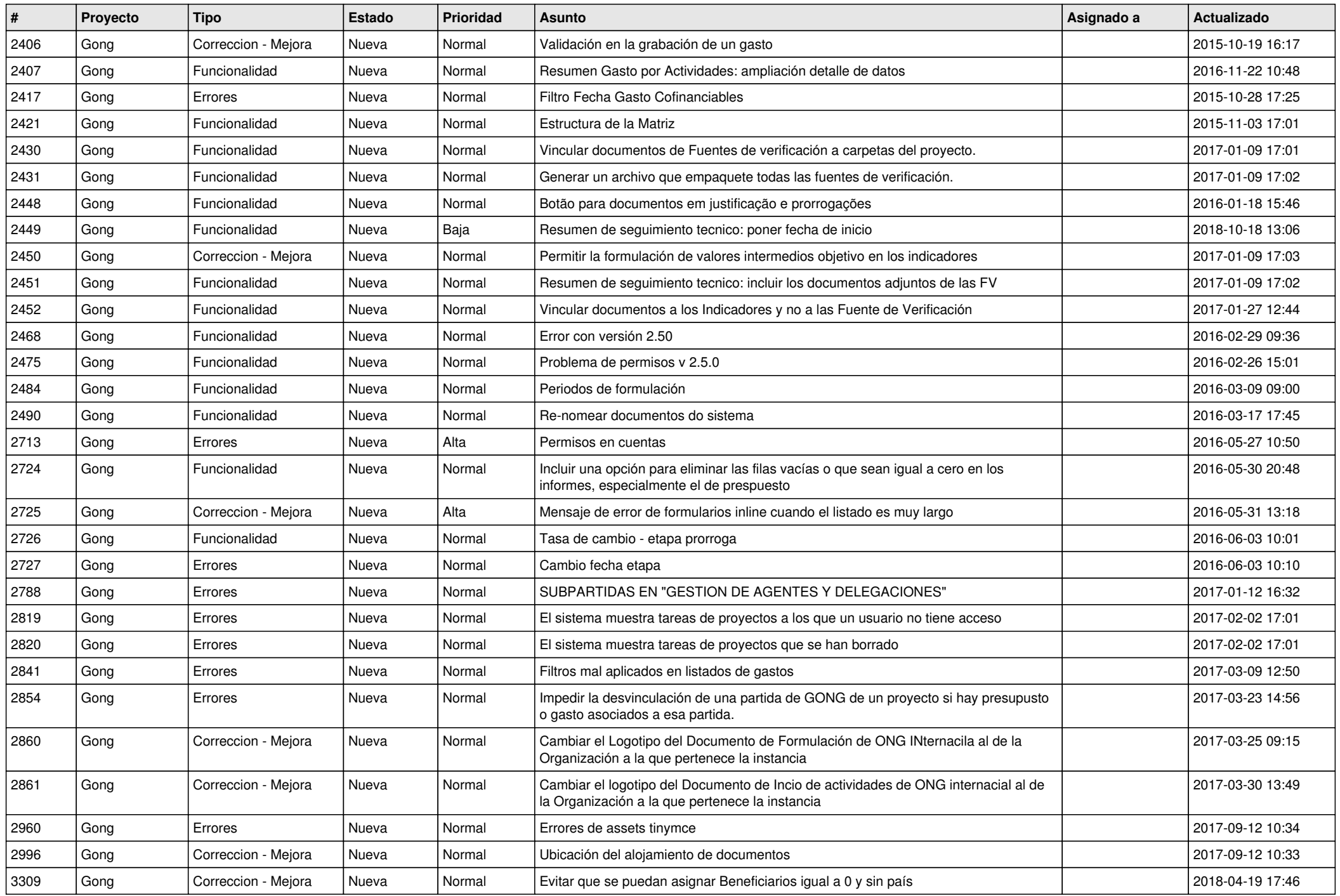

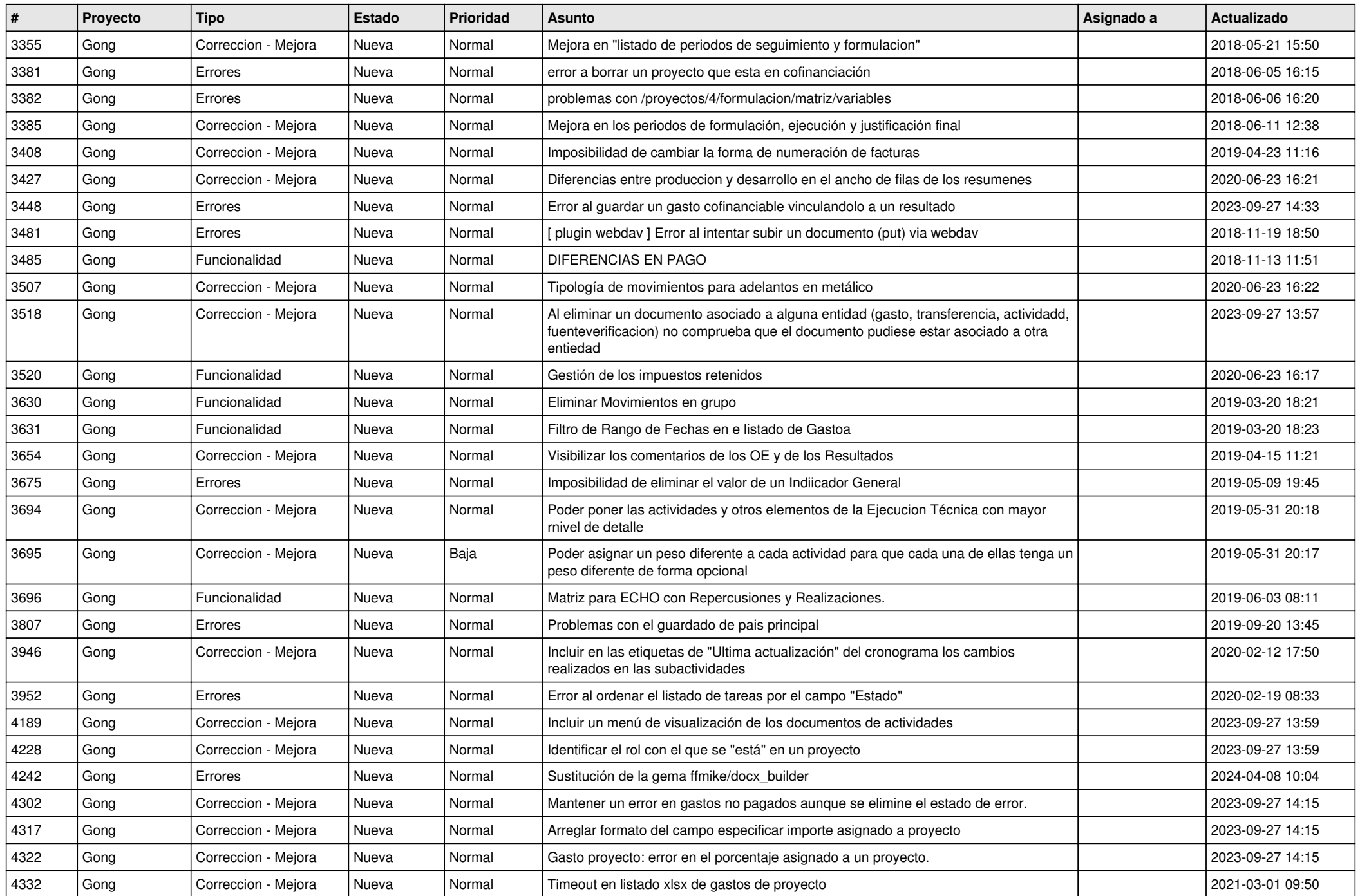

![](_page_3_Picture_464.jpeg)

![](_page_4_Picture_472.jpeg)

![](_page_5_Picture_499.jpeg)

![](_page_6_Picture_528.jpeg)

![](_page_7_Picture_528.jpeg)

![](_page_8_Picture_515.jpeg)

![](_page_9_Picture_525.jpeg)

![](_page_10_Picture_436.jpeg)

![](_page_11_Picture_304.jpeg)